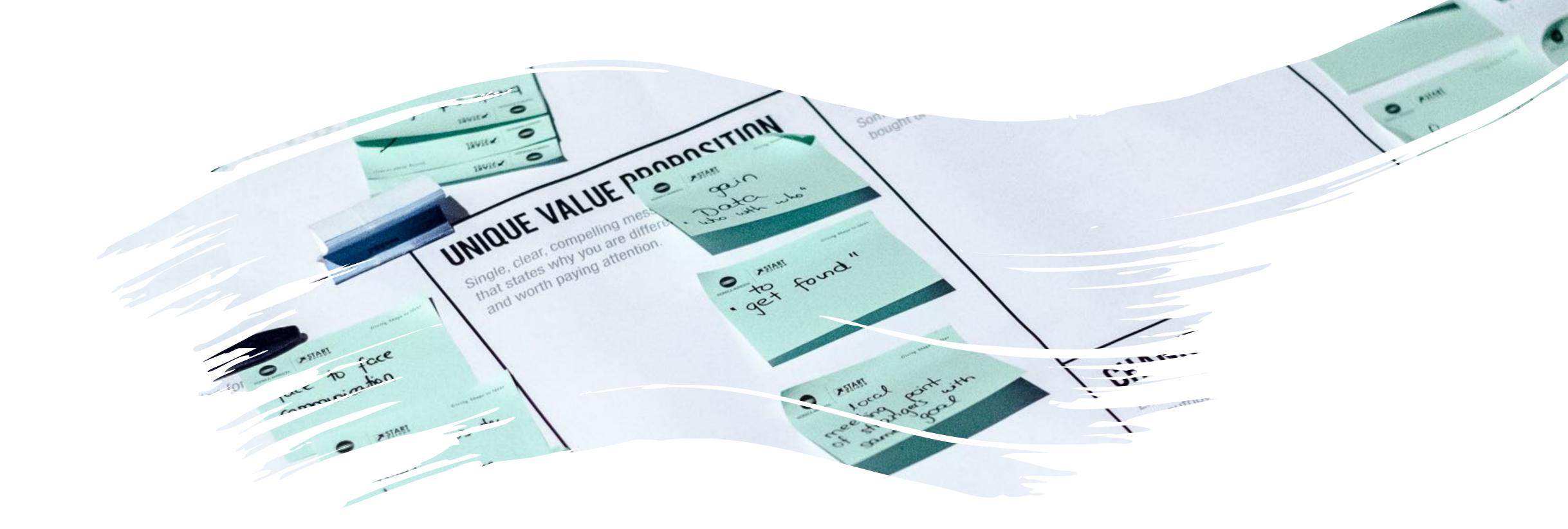

### P.A.R.A.: Organizing for Insight

### Intention of the Unit

To organize your existing notes and files with a cross-platform system that supports capture, organization, and retrieval of your ideas

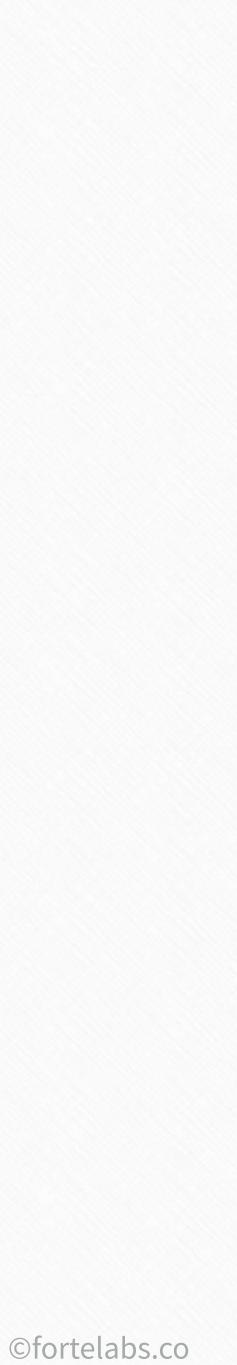

## "How do I organize Evernote?"

**34** Building a Second Brain

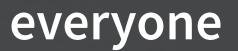

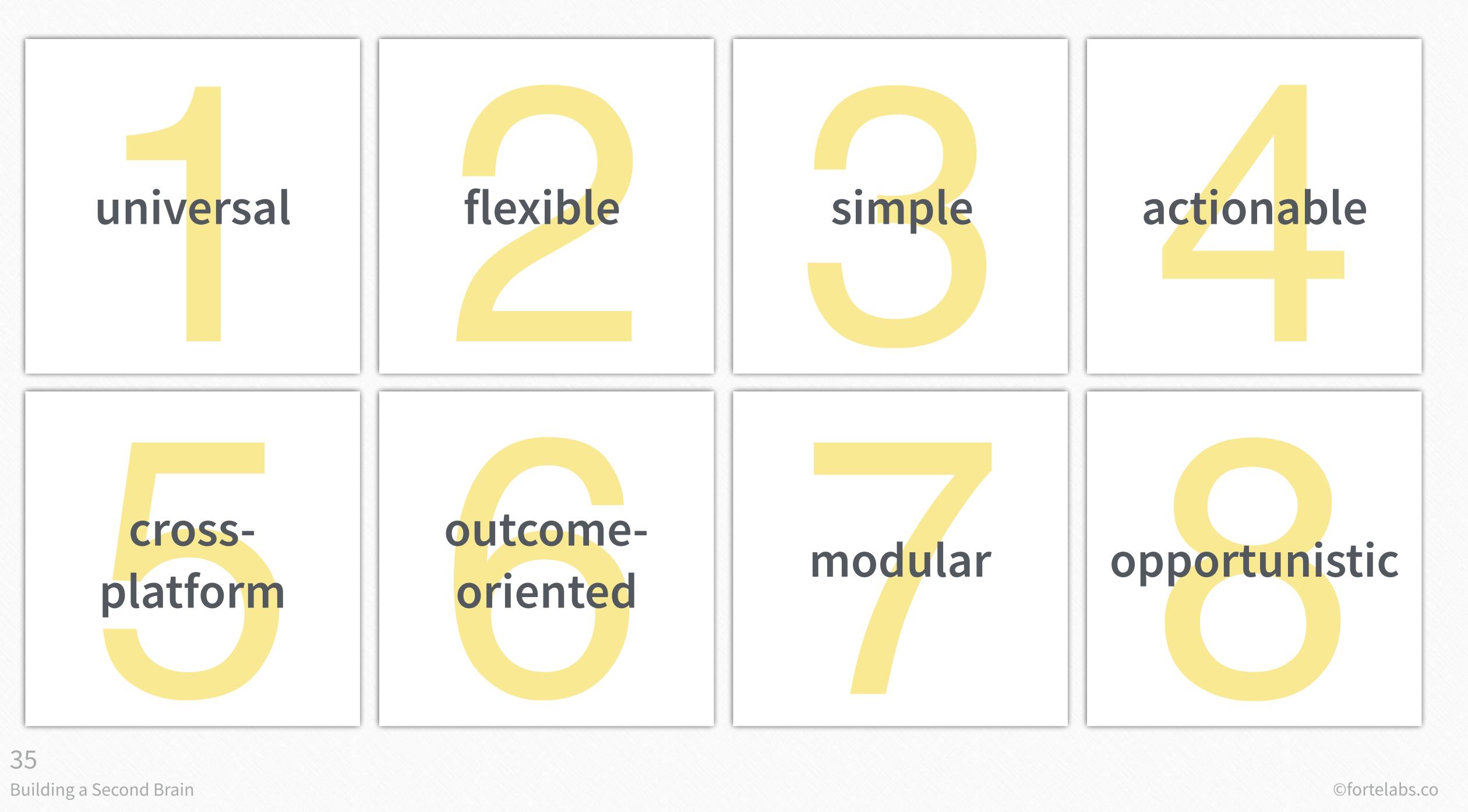

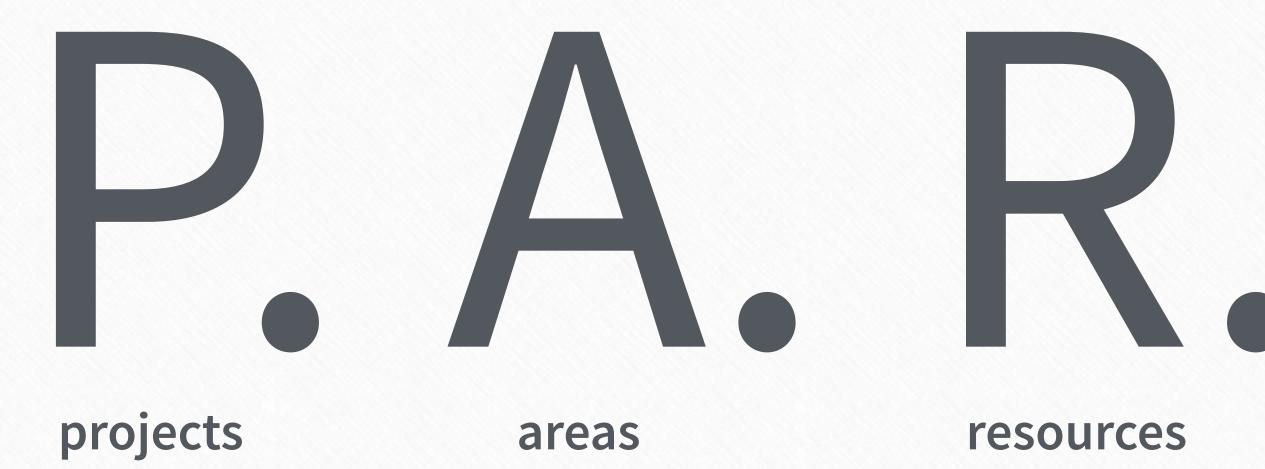

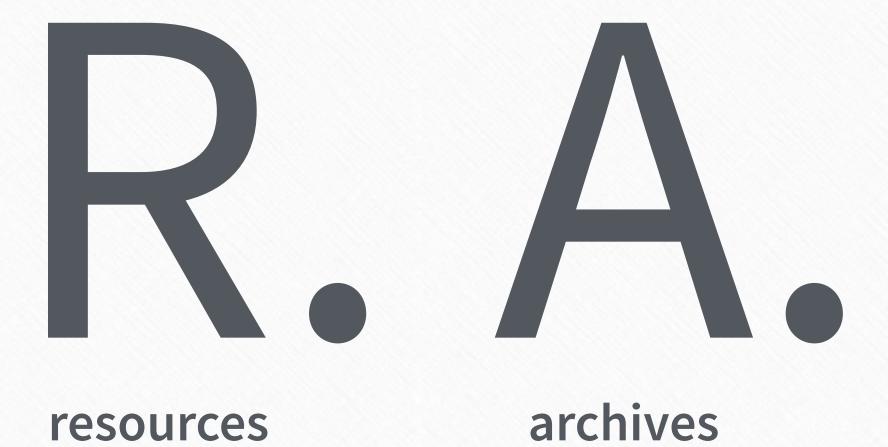

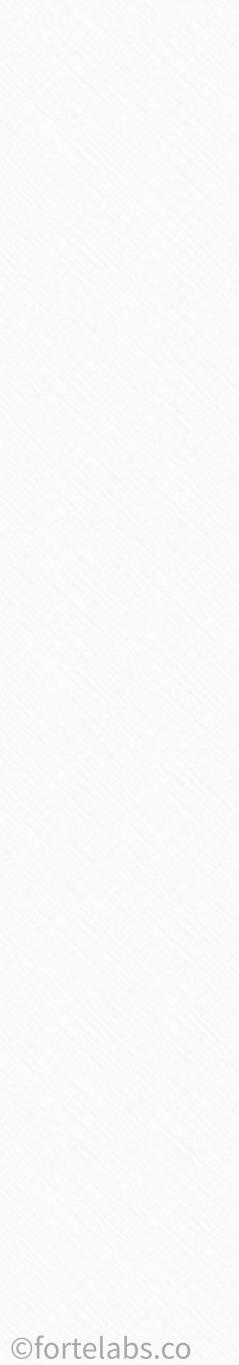

### Definitions

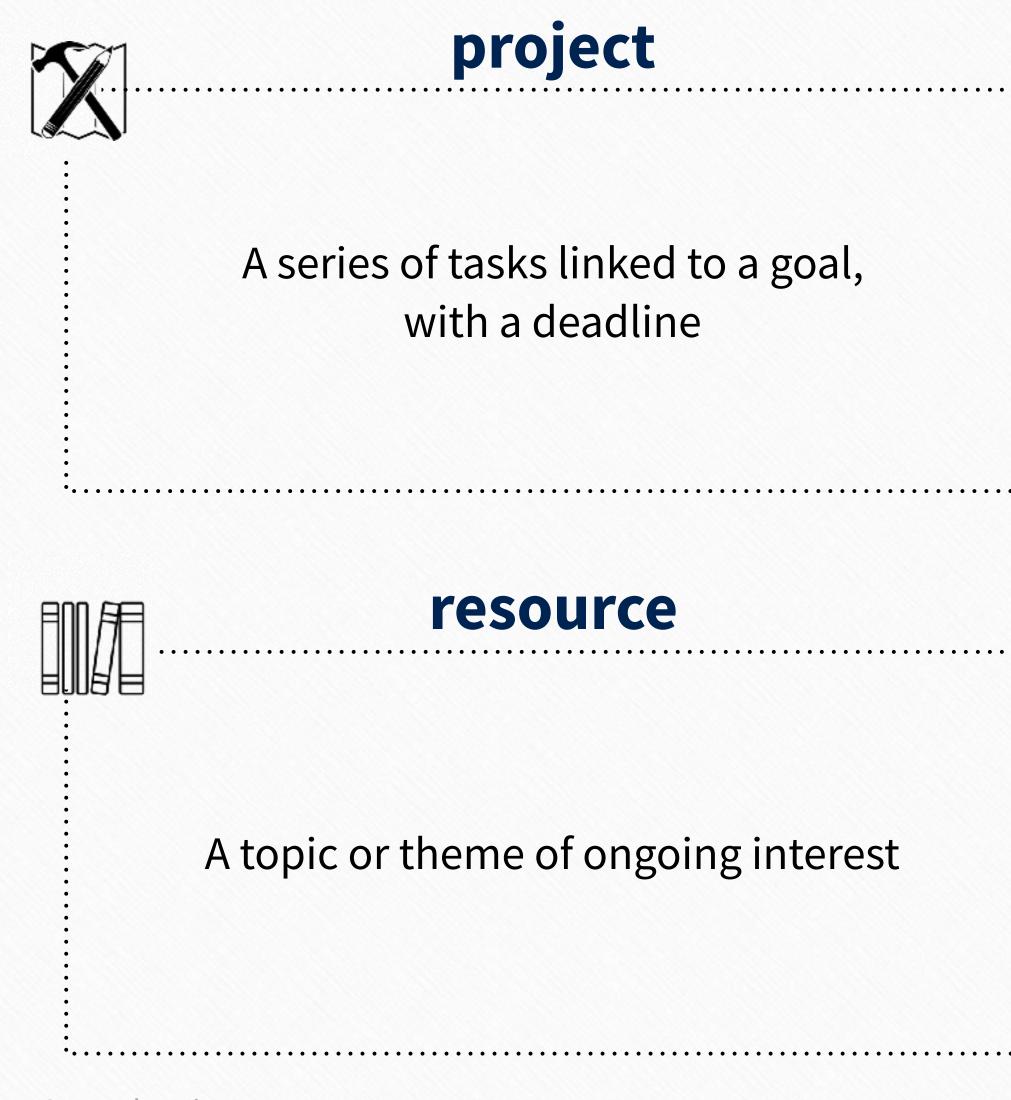

Building a Second Brain

37

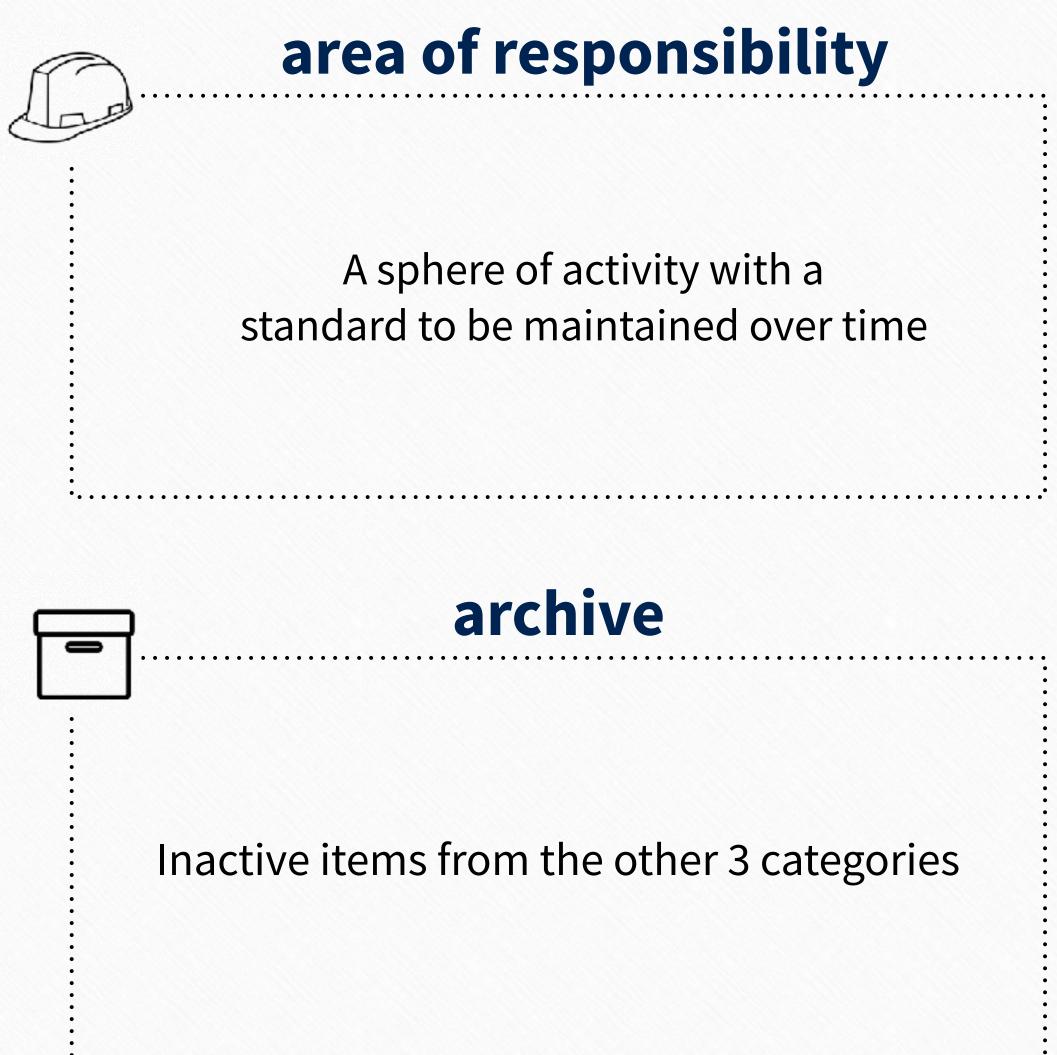

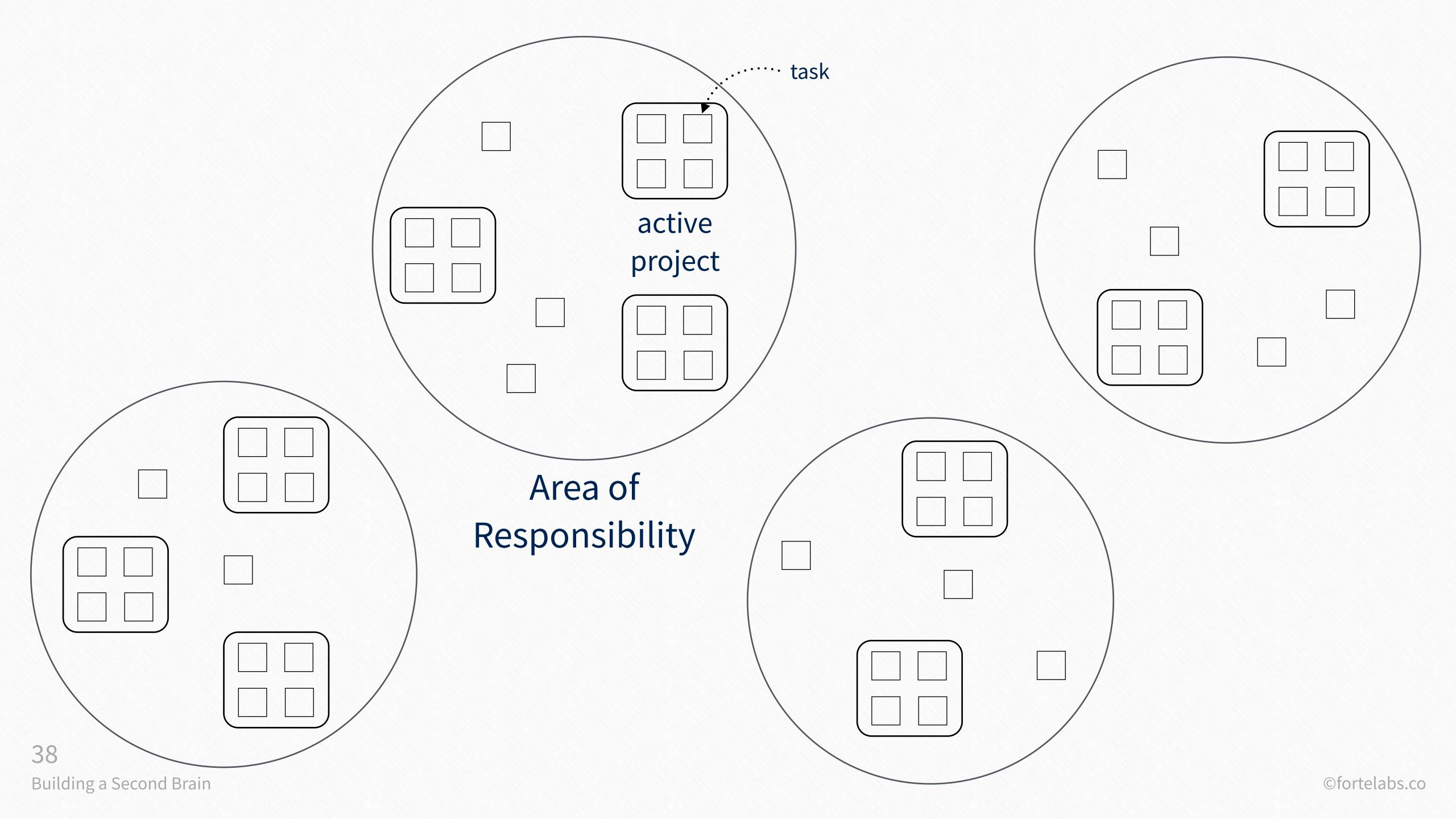

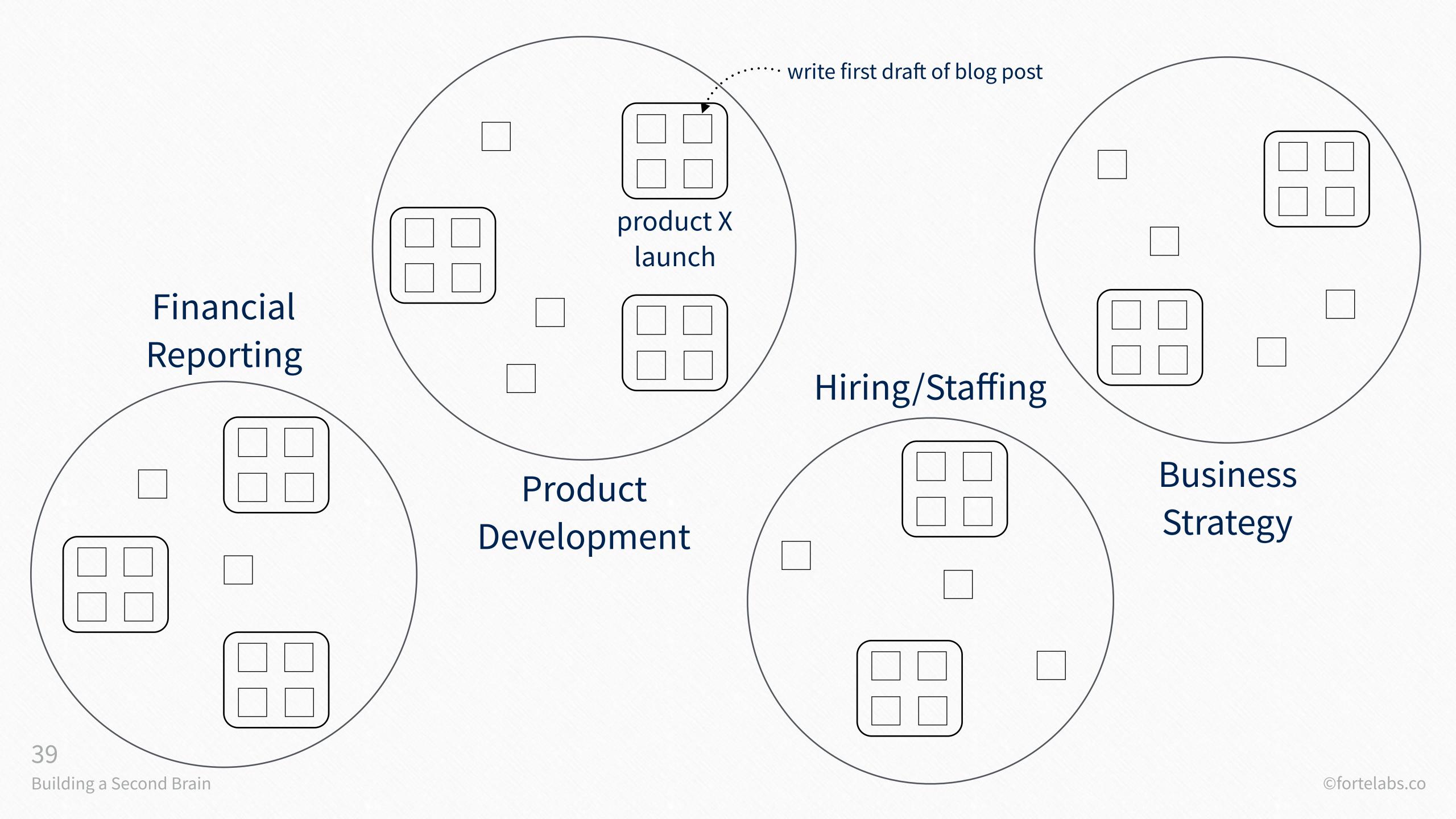

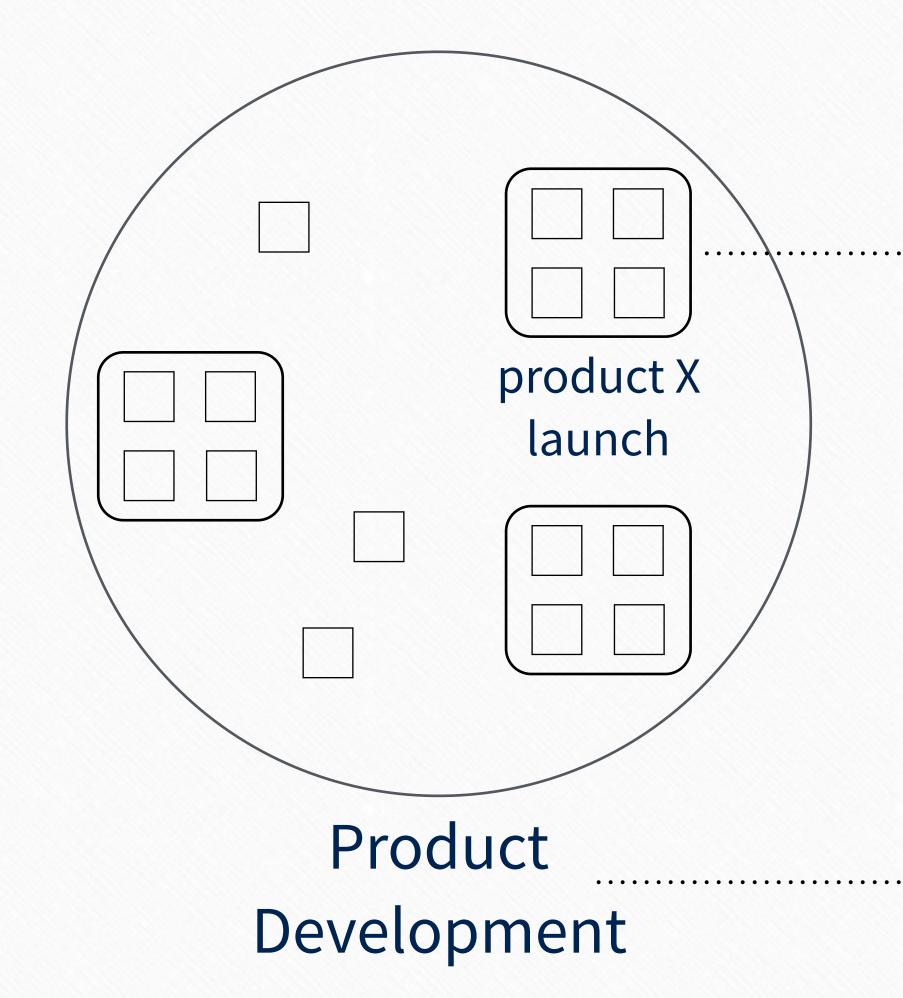

### active project

goal to be achieved 1 has a deadline 2

### area of responsibility

standard to be maintained 1 indefinite end date 2)

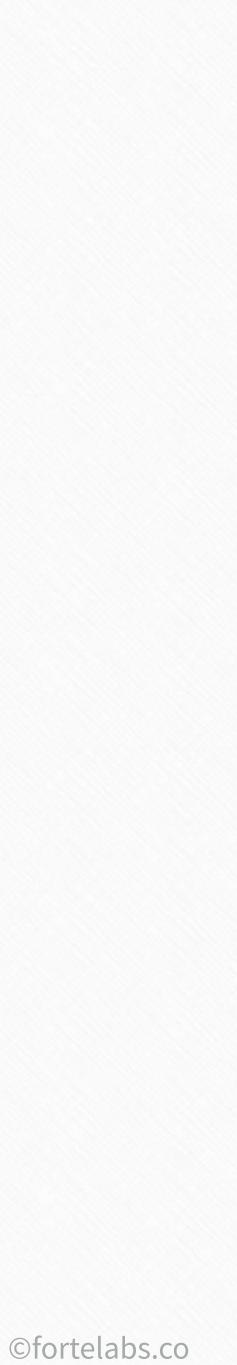

### Areas of Responsibility Project list?

- hiring/staffing
  - events
- direct reports
- strategic planning
  - research
  - vacations
- professional development
  - productivity

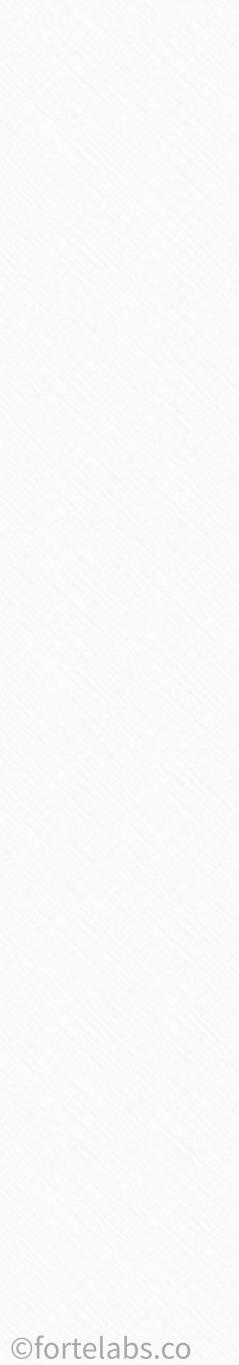

hiring/staffing

events

direct reports

strategic planning

research

vacations

professional development

productivity

### Project list

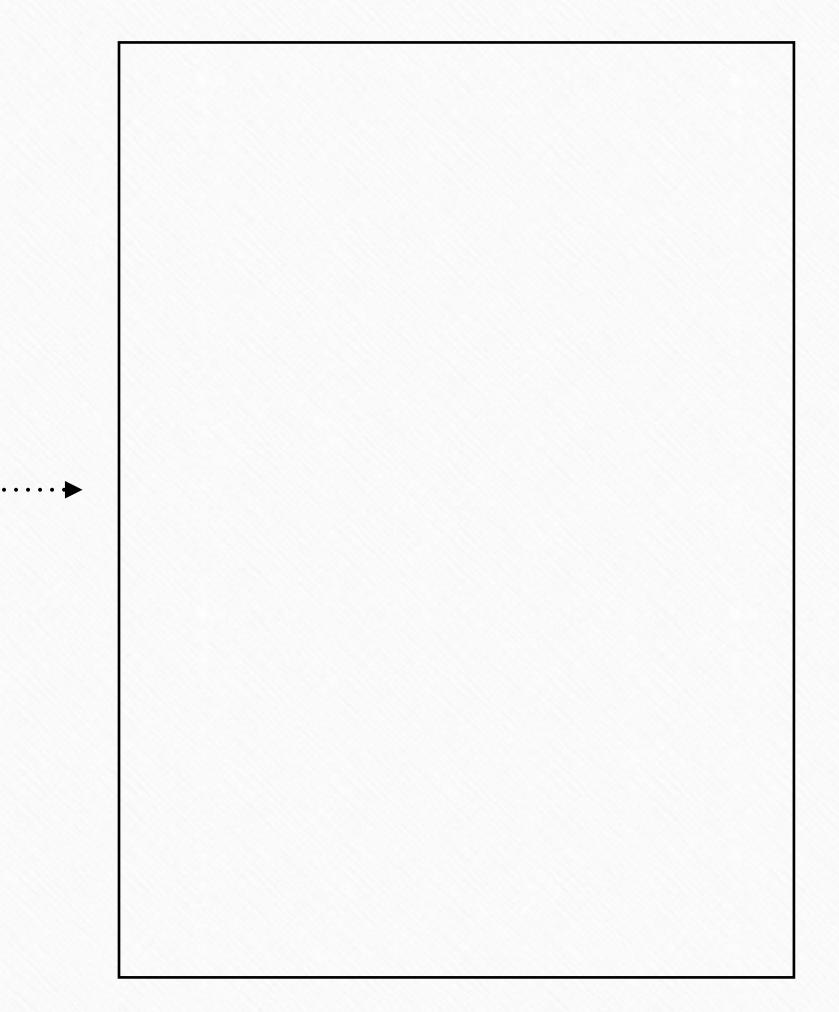

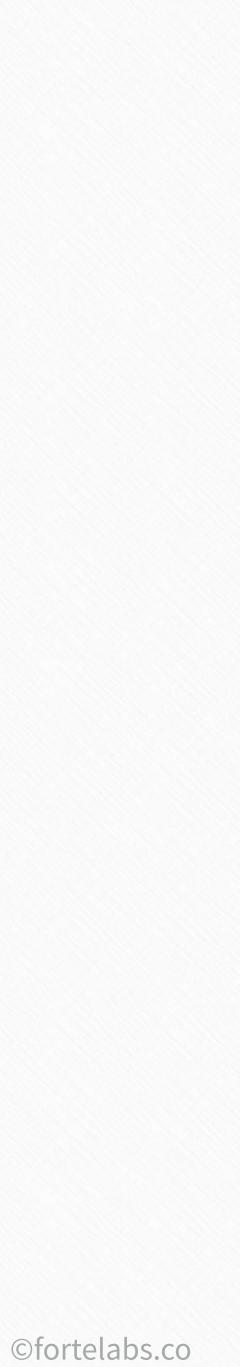

| hiring/staffing          |                  |
|--------------------------|------------------|
| events                   |                  |
| direct reports           | You<br>the exten |
| strategic planning       |                  |
| research                 |                  |
| vacations                |                  |
| professional development |                  |
| productivity             |                  |

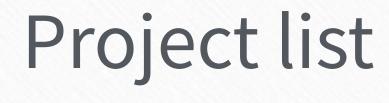

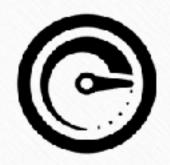

can't truly know nt of your commitments

- Hire for position A
- Hire for position B

··•

•••

- Hire for position C ·••
- Hire for position D :••
  - Hire for position E

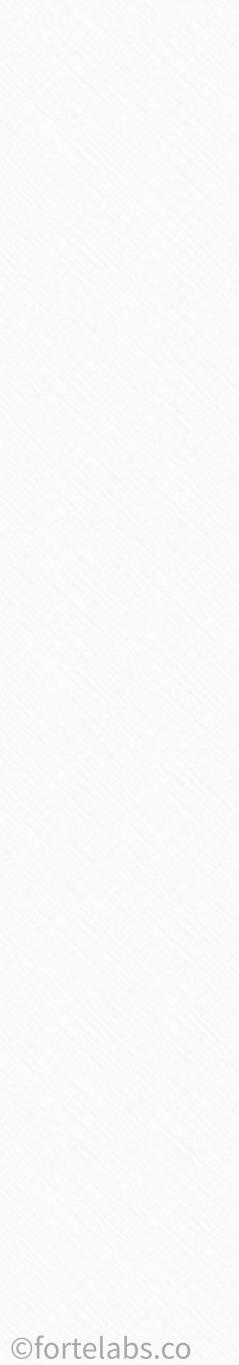

| hiring/staffing          |     |  |
|--------------------------|-----|--|
| events                   |     |  |
| direct reports           |     |  |
| strategic planning       |     |  |
| research                 |     |  |
| vacations                |     |  |
| professional development | You |  |
| productivity             | e   |  |

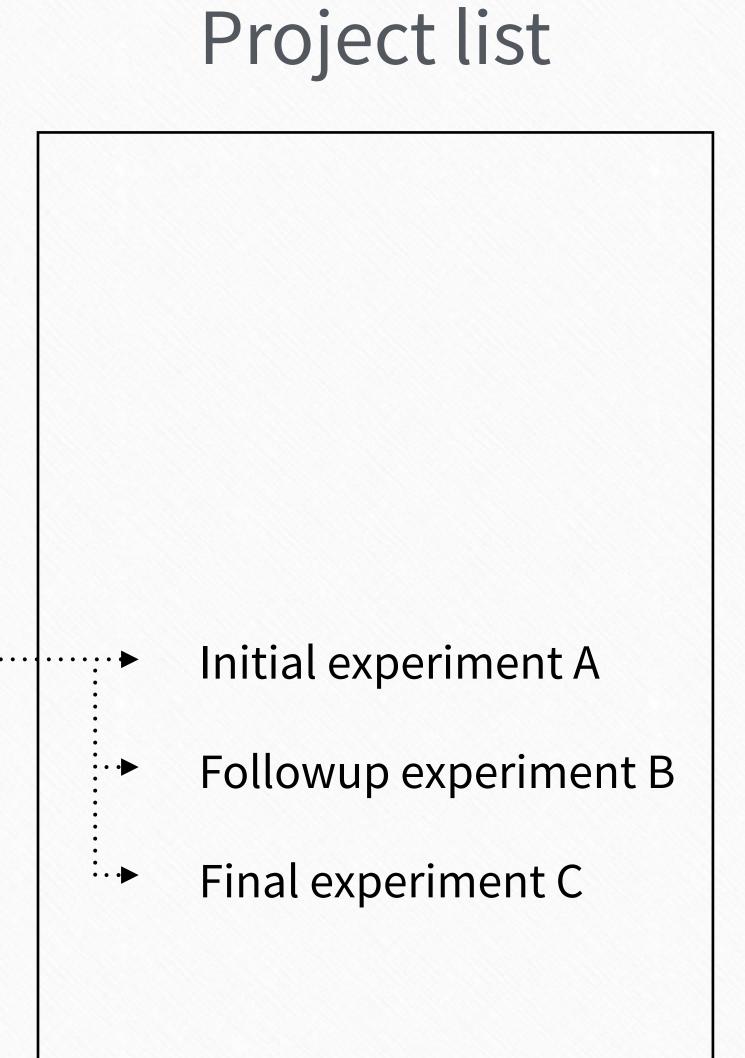

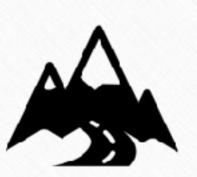

can't connect your current efforts to long-term goals

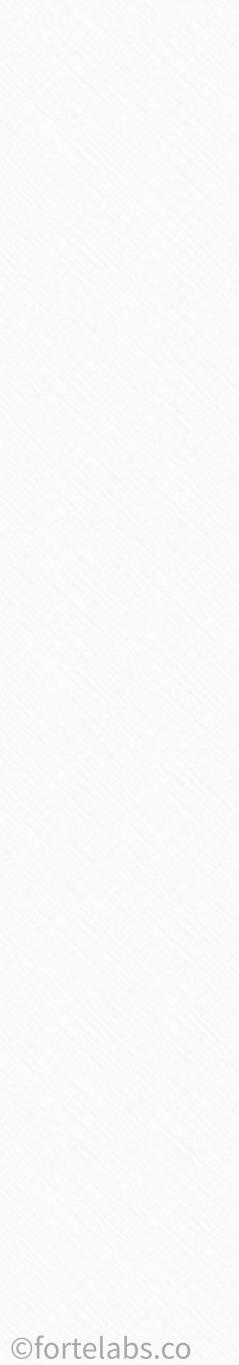

| hiring/staffing          |       |
|--------------------------|-------|
| events                   |       |
| direct reports           |       |
| strategic planning       | Yo    |
| research                 | you'r |
| vacations                |       |
| professional development |       |
| productivity             |       |

### Project list

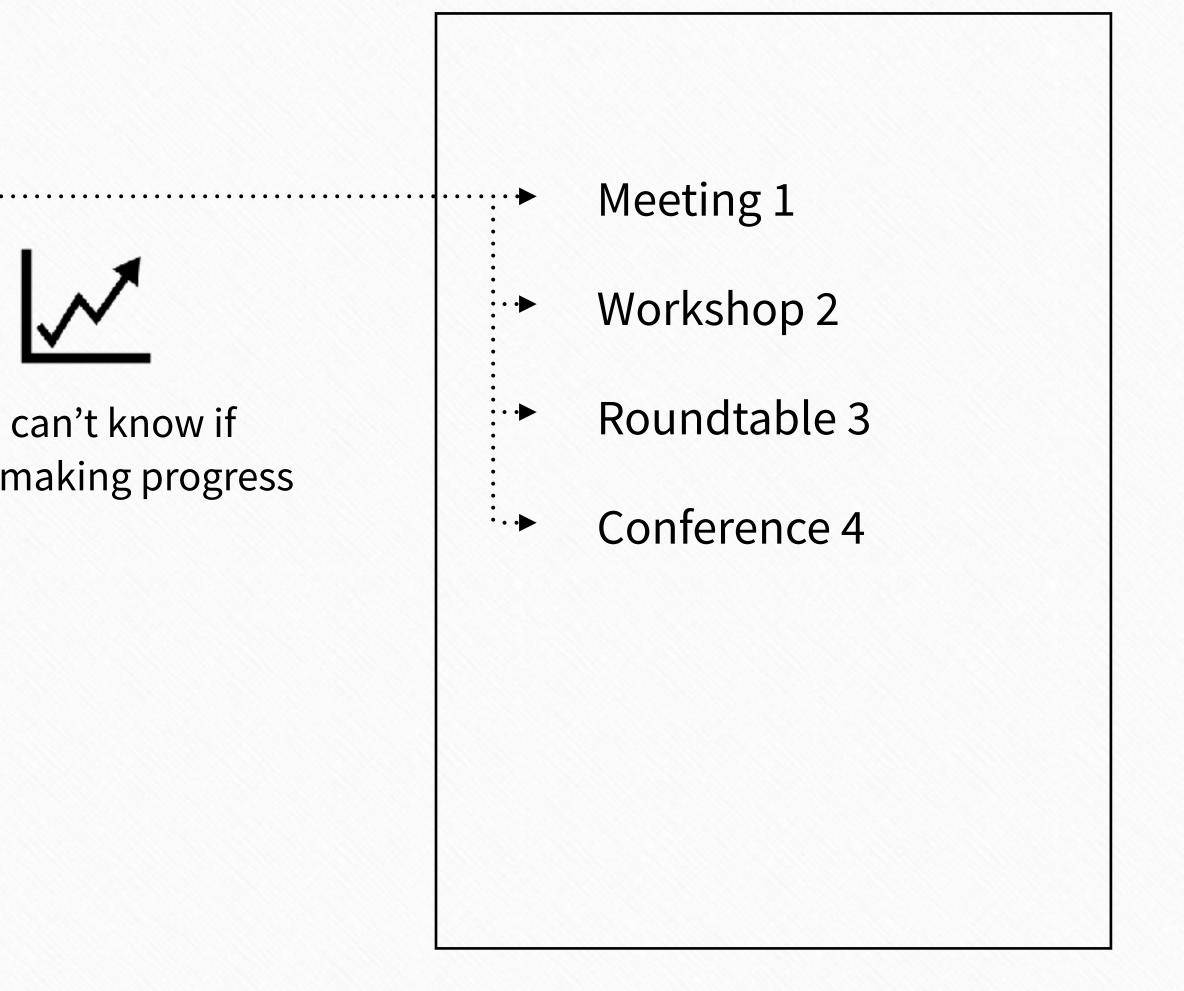

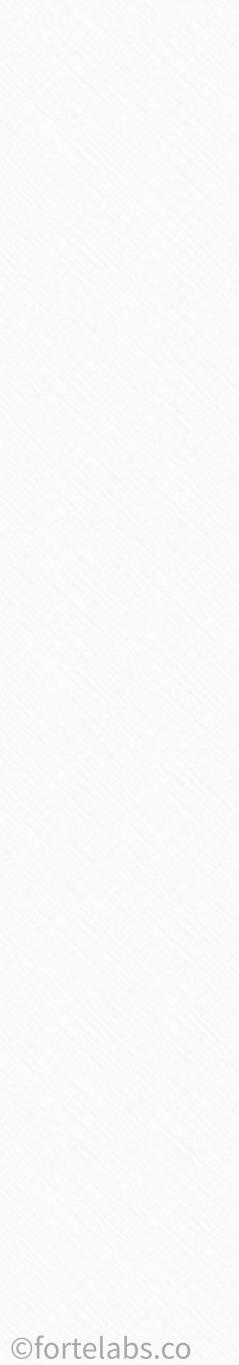

### Project list

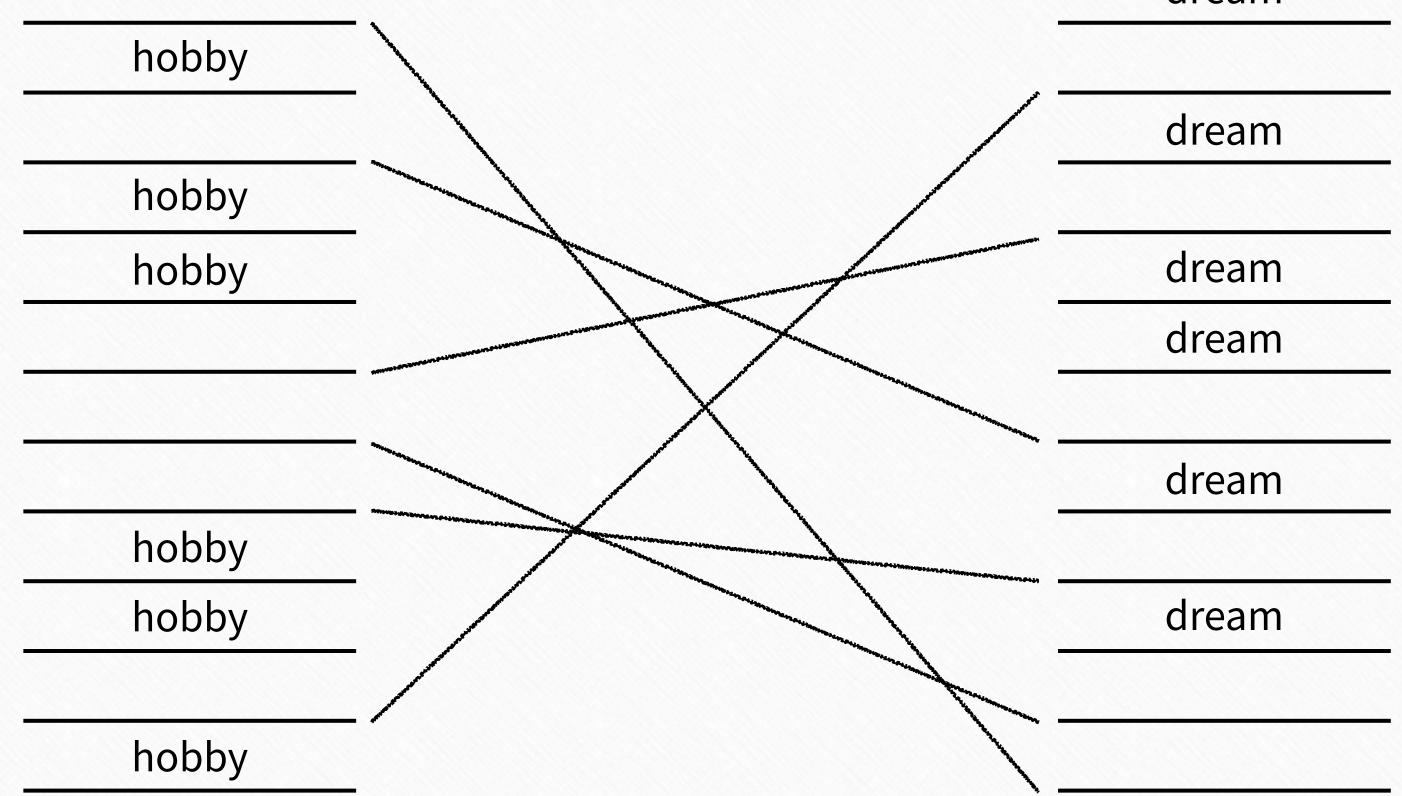

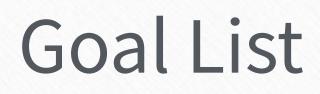

### dream

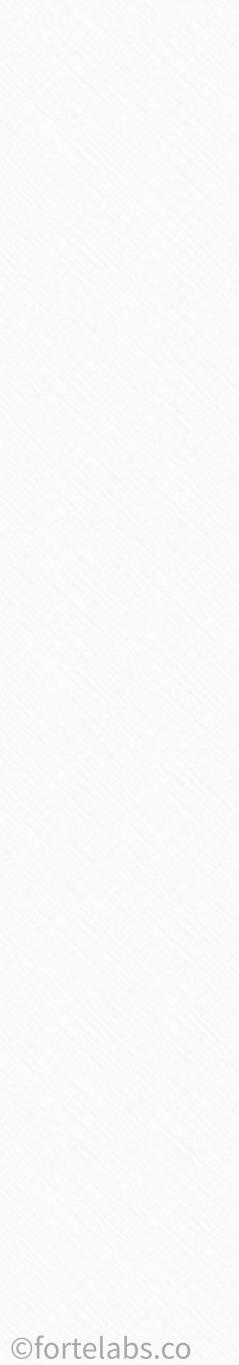

# "Define your projects, or your projects will define you"

**47** Building a Second Brain Tiago

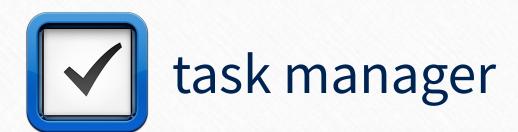

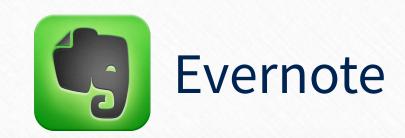

| $\bigcirc \bigcirc \bigcirc$                  | 00                               |           |
|-----------------------------------------------|----------------------------------|-----------|
| COLLECT                                       | BRUCE_AFFLECK_WAYNE -            | Ð         |
| The Index 5                                   | - New Notebook Find a notebook   | $\supset$ |
| FOCUS                                         |                                  |           |
| 🚖 Today                                       | 1 - Projects 10                  | 2 - Area  |
| E Next                                        | Budget meeting 0                 | Inbox     |
| Scheduled                                     | Budget meeting 0                 | 쏘 brue    |
| <b>Someday</b>                                | Family visit 0                   | Trash     |
| Projects                                      | Home renovation 0                |           |
| ACTIVE PROJECTS                               |                                  |           |
| Budget meeting                                | Jiu-jitsu tournament 0           |           |
| Family visit                                  | Product launch 0                 |           |
| Home renovation Jiu-jitsu tournament          |                                  |           |
| Product launch                                | Project review 0                 |           |
| Project review                                | Quarterly conference 0           |           |
| Quarterly conference                          |                                  |           |
| Research project                              | Research project 0               |           |
| Run 5K<br>Software training                   | Pup 5K                           |           |
|                                               | Run 5K 0                         |           |
| 48 <sup>REAS</sup><br>Building a Second Brain | Software training 0              |           |
| Events                                        | View all notes in 1 - Projects > |           |

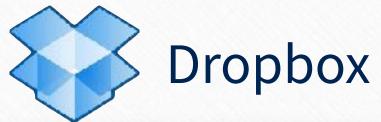

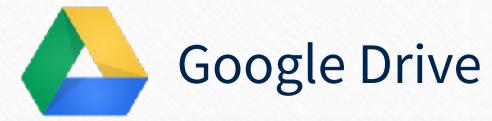

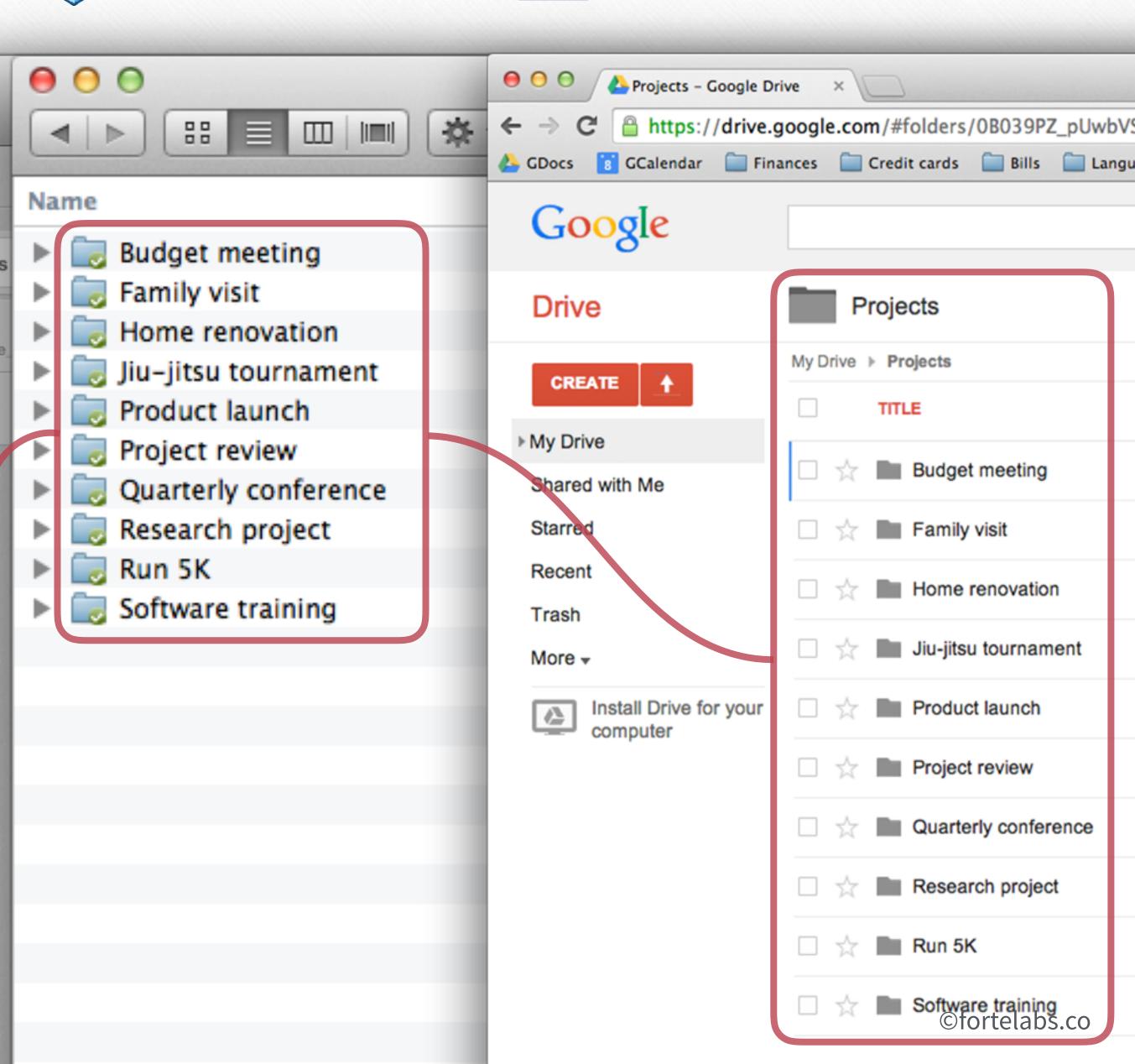

49 Building a Second Brain

### [show my setup]

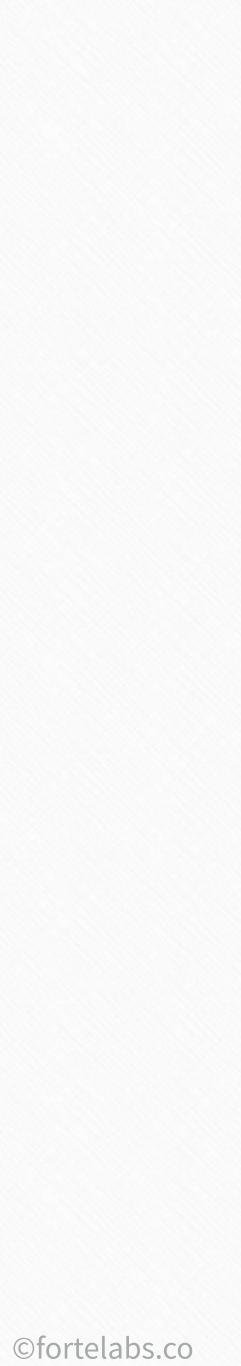

P. A. R. A.

### Magic Number 4 🗸

Limits number of categories to preserve working memory

### Separates actionable 💙 from non-actionable

Preserves the most important distinction

50 Building a Second Brain

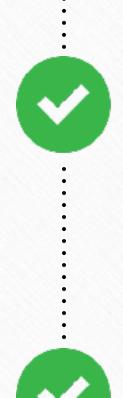

### Mirrors task/project management

### Transition seamlessly between programs

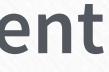

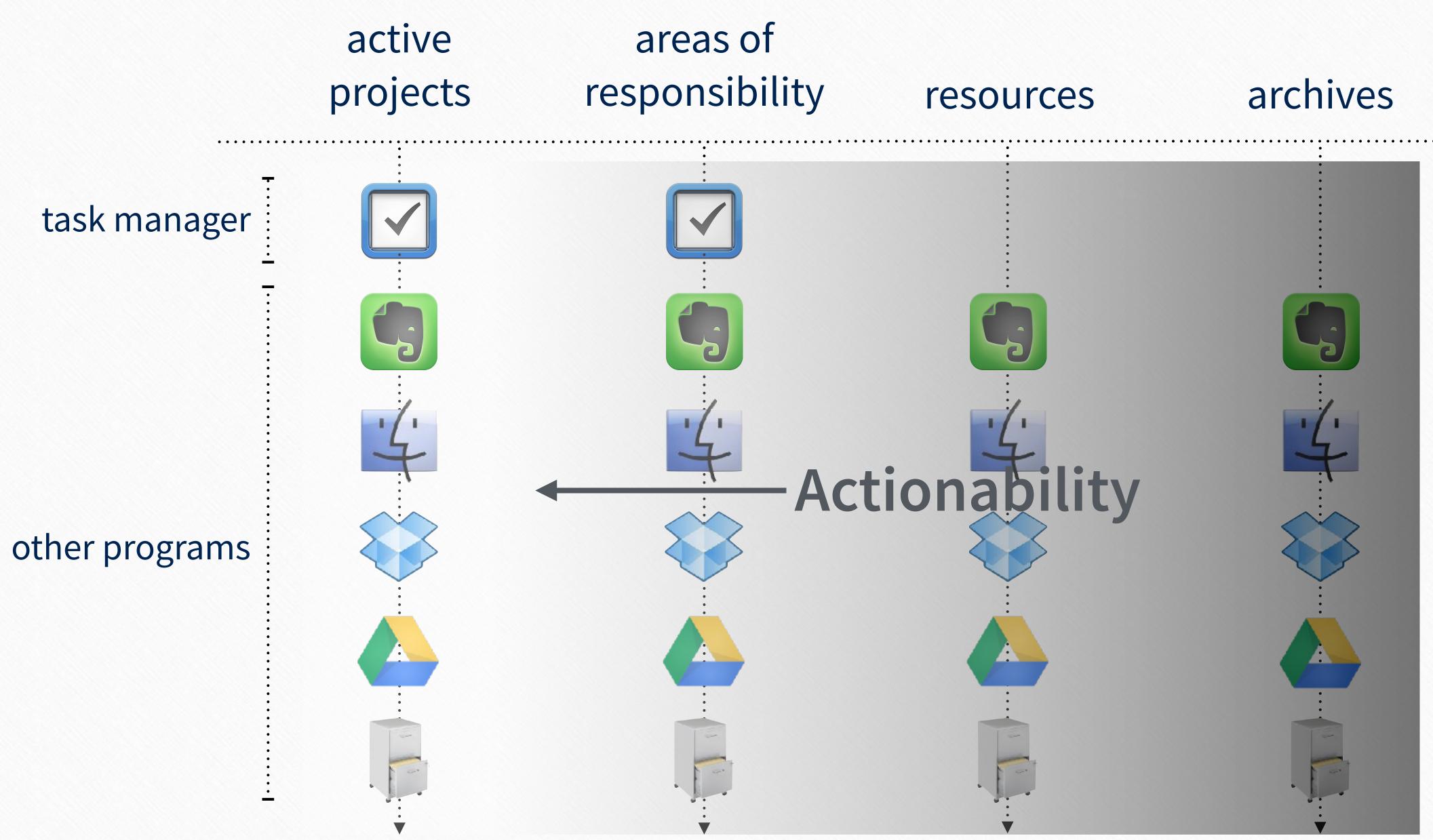

51 Building a Second Brain

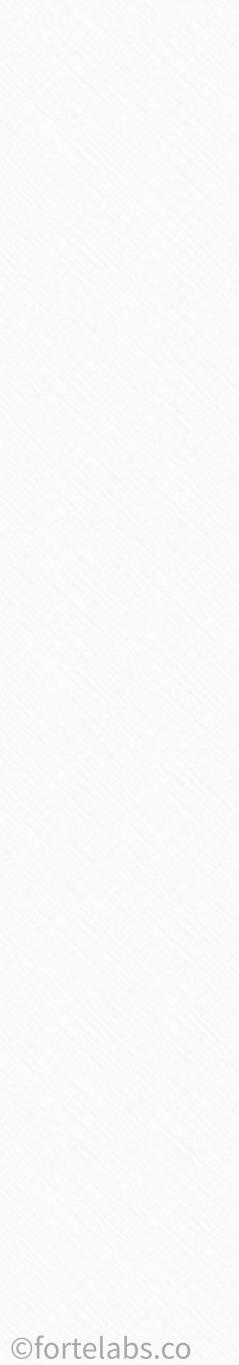

### Information flows within P.A.R.A.

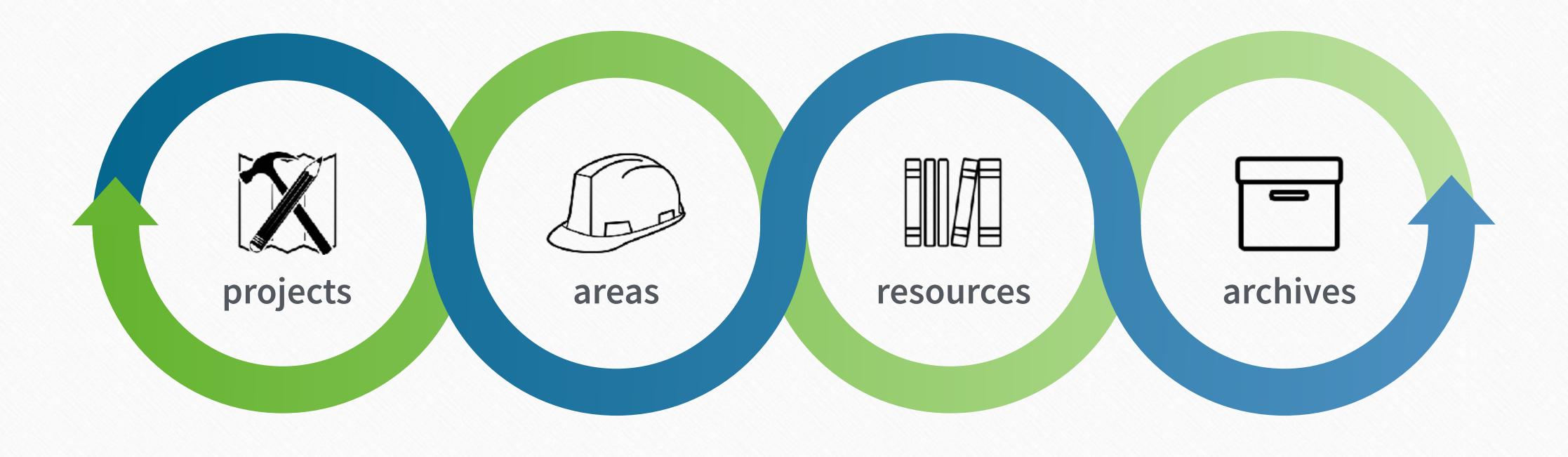

### More actionable

### Less actionable

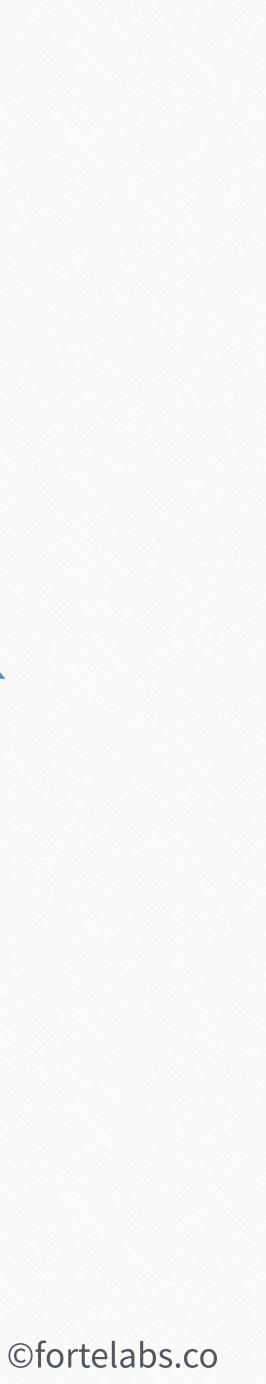

53 Building a Second Brain

# Just-In-Time PROJECT MANAGEMENT

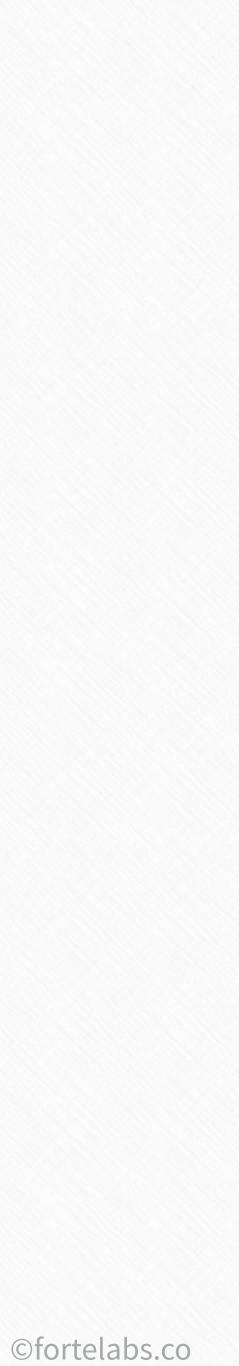

### Up next...

# 03 Digital Cognition

54 Building a Second Brain

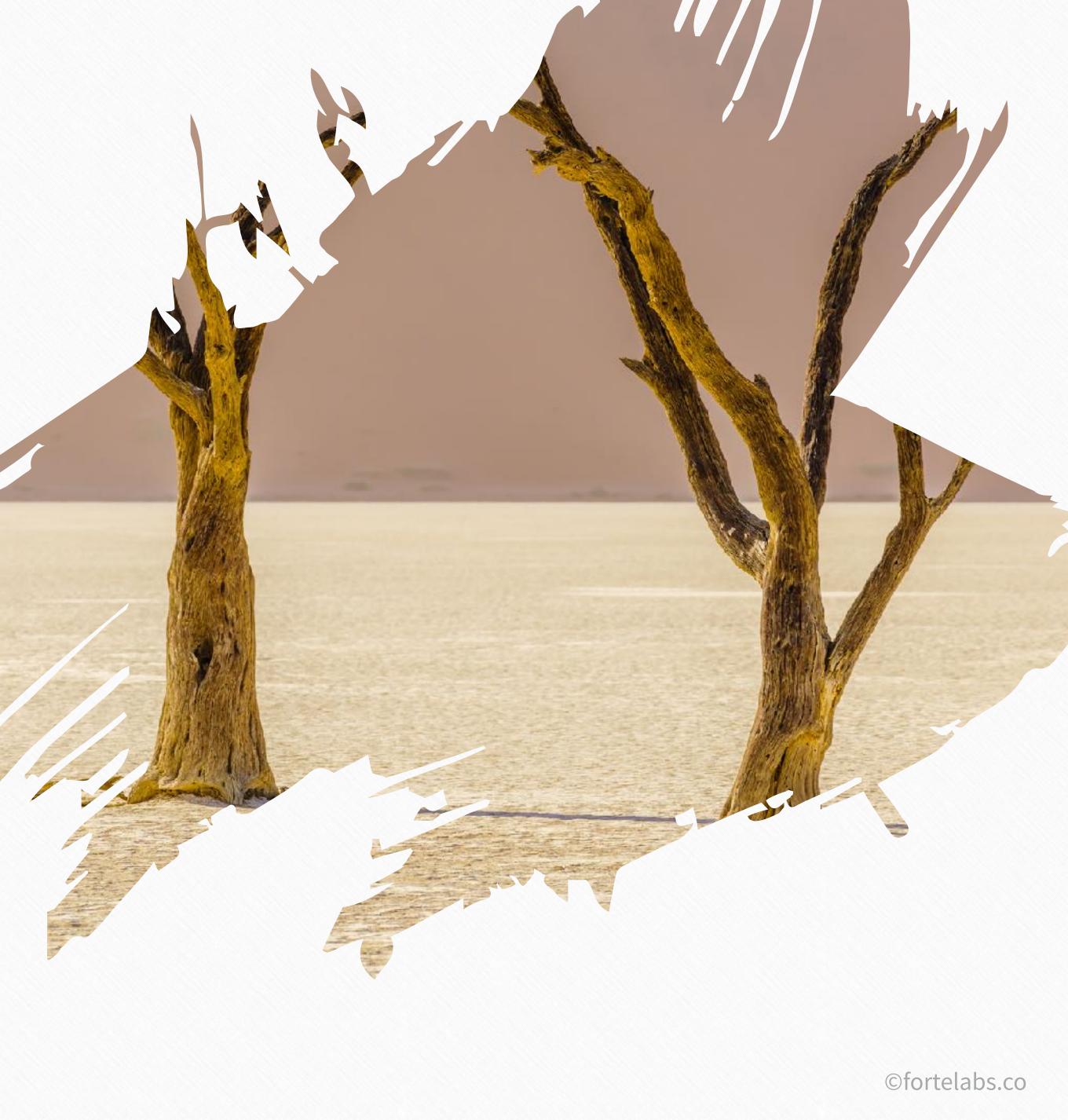

### **Session 1 - Action Steps**

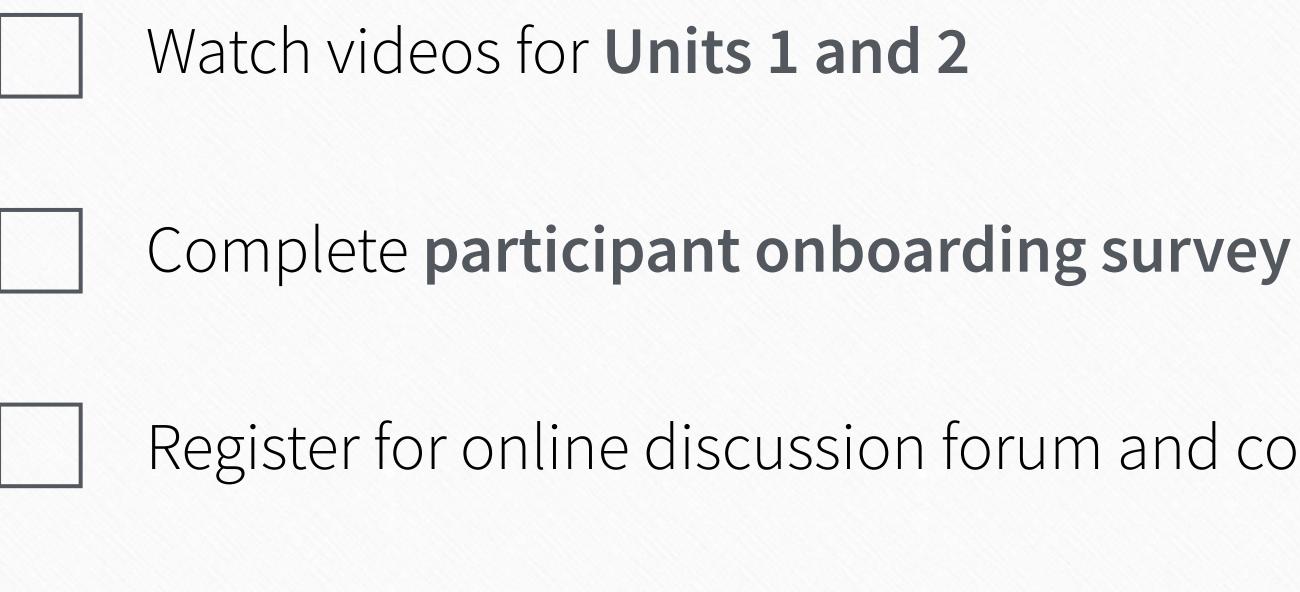

- Register for online discussion forum and complete Getting Started guide
- Exercise: Formulate your Project List using the P.A.R.A. Method

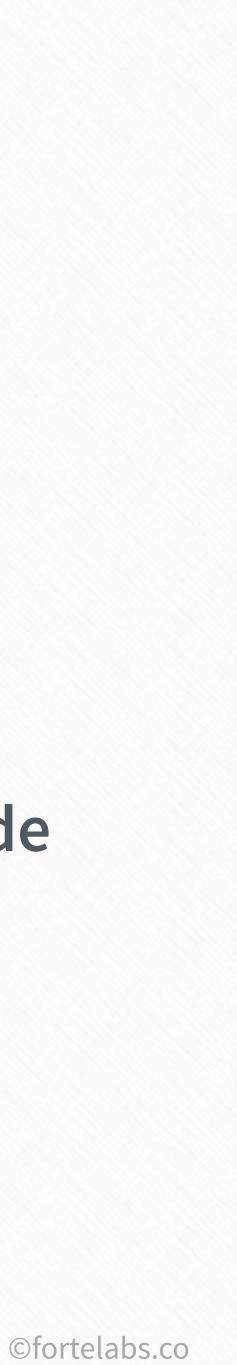